## 冷凍まぐろ類の輸入申請(電子申請)に係る質問と回答

(平成 30 年 12 月 19 日)

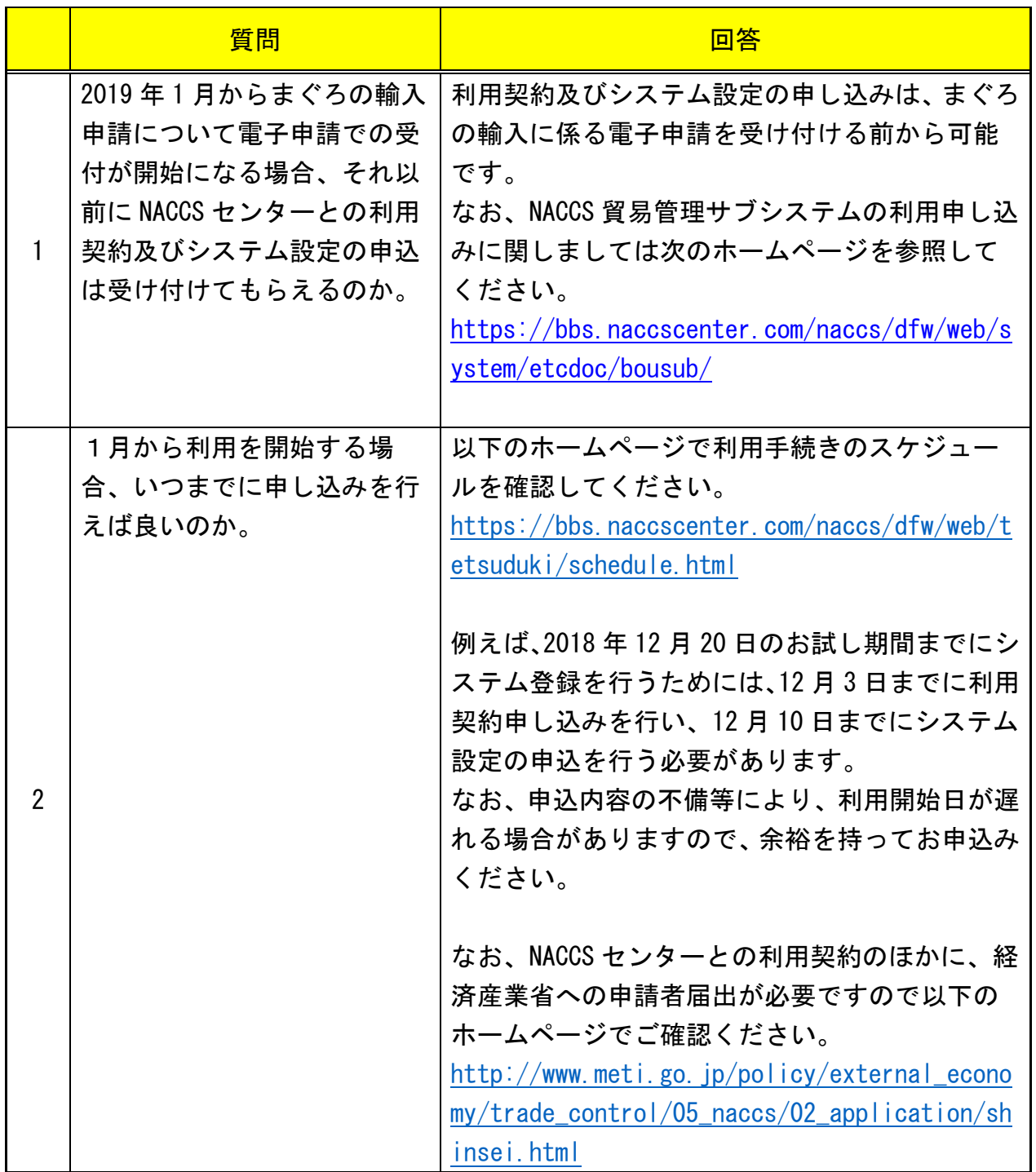

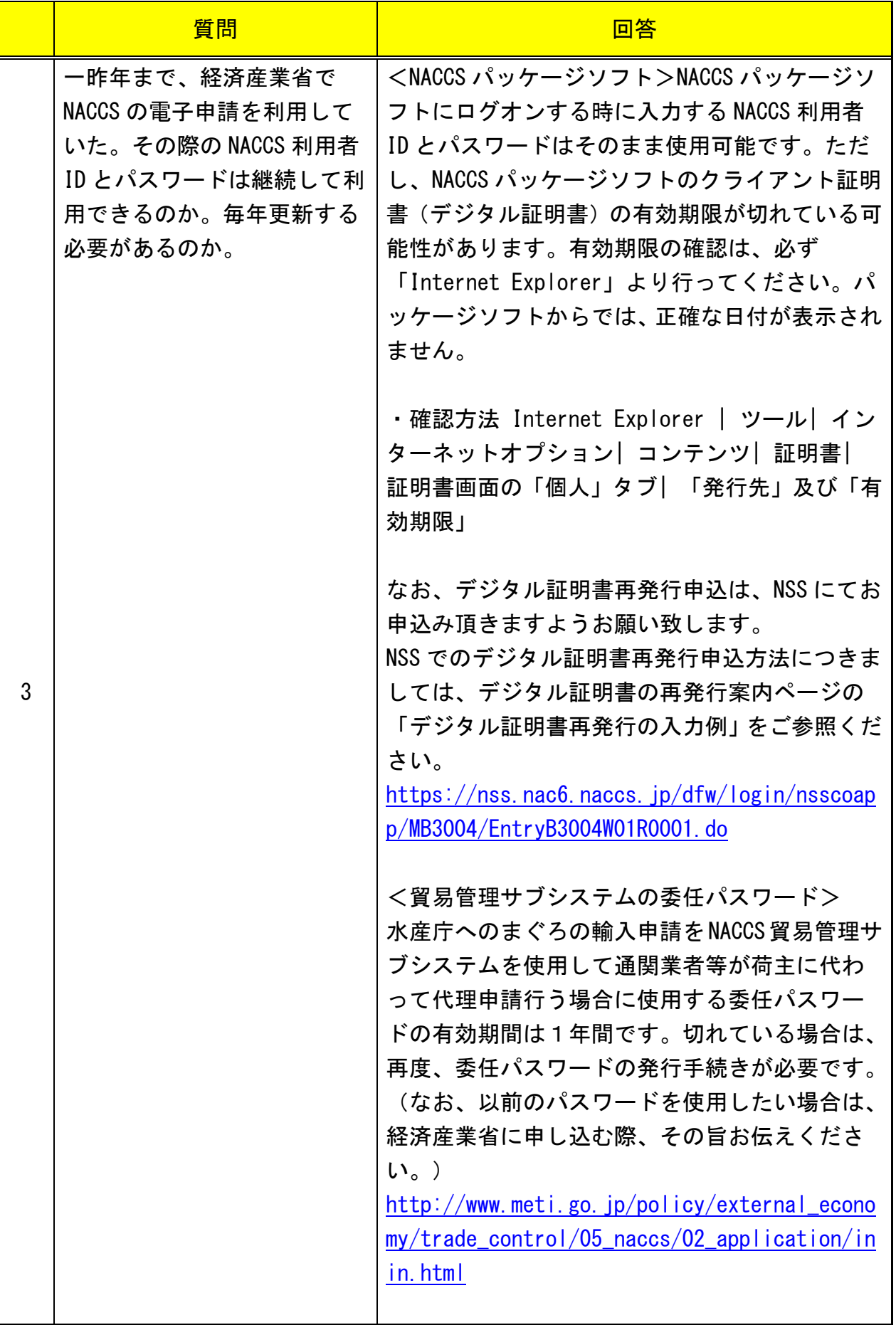

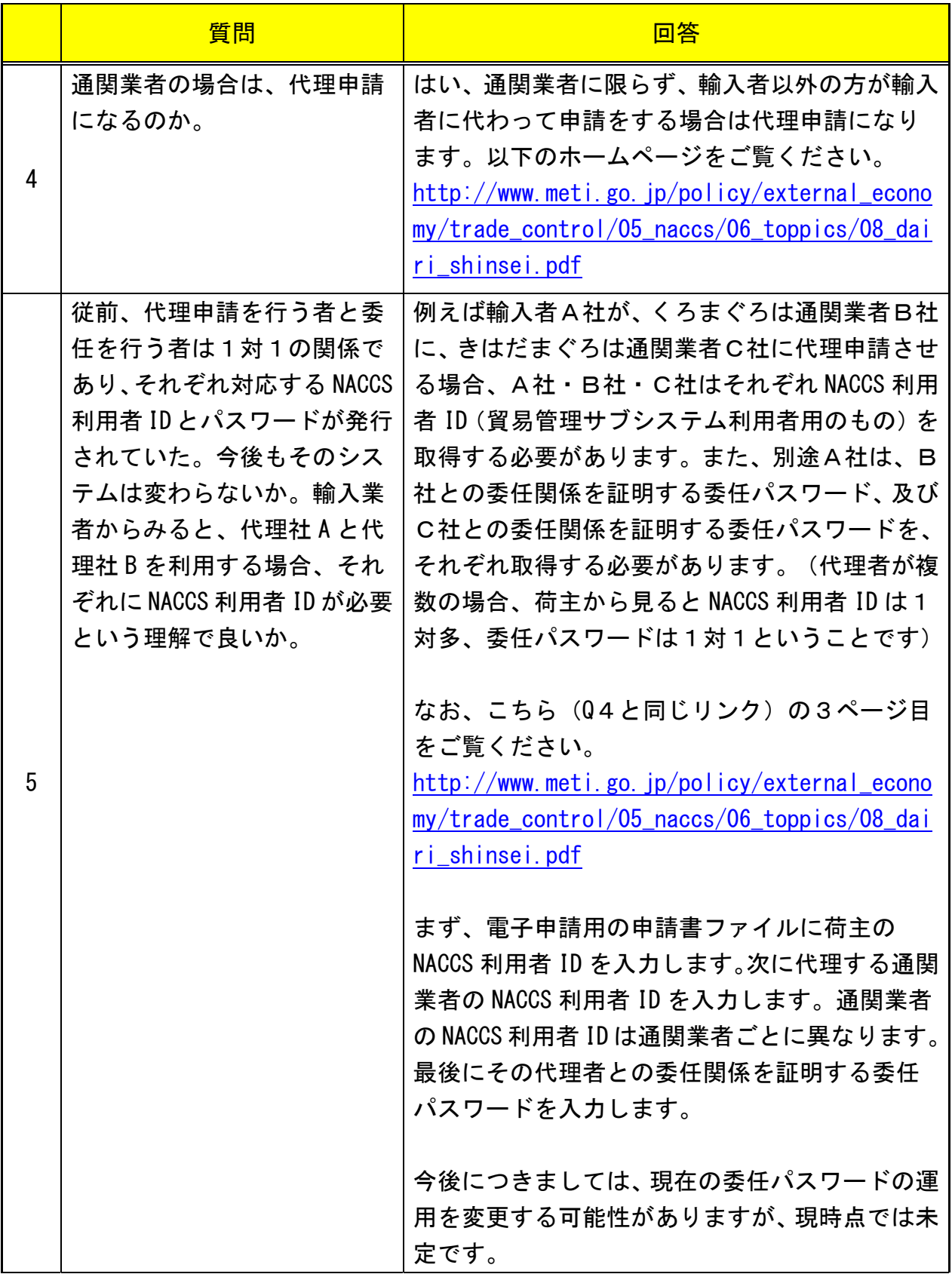

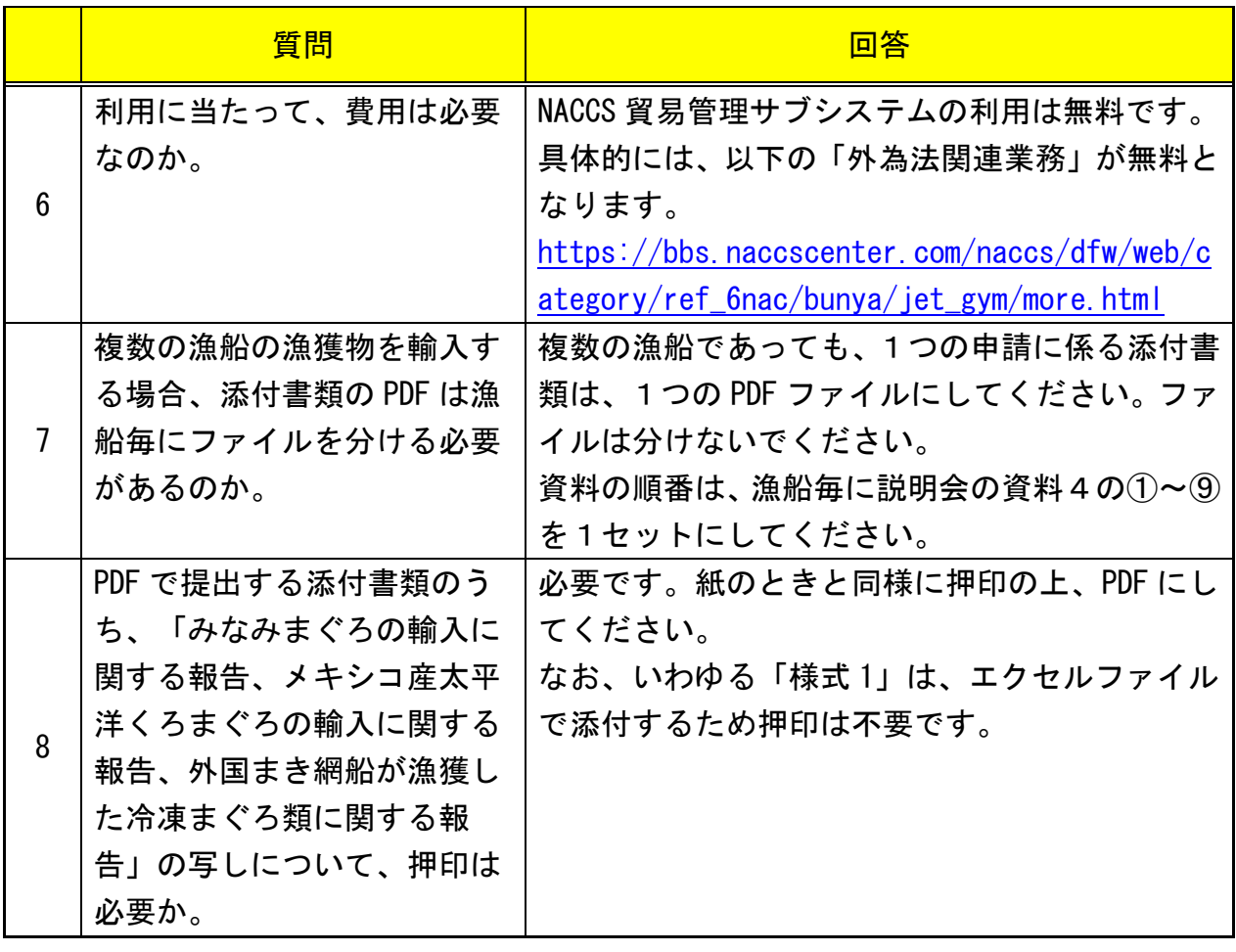